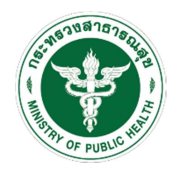

แบบรายงานผลการดำเนินงานตามแผนปฏิบัติการส่งเสริมคุณธรรมของชมรมจริยธรรมของหน่วยงานในสังกัดสำนักงานปลัดกระทรวงสาธารณสุข ราชการบริหารส่วนภูมิภาค ประจำปีงบประมาณ พ.ศ. ๒๕๖๔

 $\Box$  รอบ ๖ เดือน (๑ ตุลาคม ๒๕๖๓-๓๑ มีนาคม ๒๕๖๔)

 $\Box$  รอบ ๑๒ เดือน (๑ ตุลาคม ๒๕๖๓-๓๐ กันยายน ๒๕๖๔)

ี่ชื่อชมรม <u>....จริยธรรมสำนักงานสาธารณสูขอำเภอม่วงสามสิบ ..ห</u>น่วยงาน สำนักงานสาธารณสุขอำเภอม่วงสามสิบ

ี สถานที่ตั้ง <u>สำนักงานสาธารณสุขอำเภอม่วงสามสิบ ตำบลม่วงสามสิบ อำเภอม่วงสามสิบ จังหวัดอุบลราชธานี</u>

ชื่อผู9ประสานงาน นางสุพิศ กี่ประเสริฐพงศ; โทรศัพท; 045 -489109

ผลการดำเนินงานตามแผนปฏิบัติการส่งเสริมคุณธรรมของชมรมจริยธรรมในสังกัดสำนักงานปลัดกระทรวงสาธารณสุข ราชการบริหารส่วนภูมิภาค ประจำปีงบประมาณ พ.ศ. ๒๕๖๔

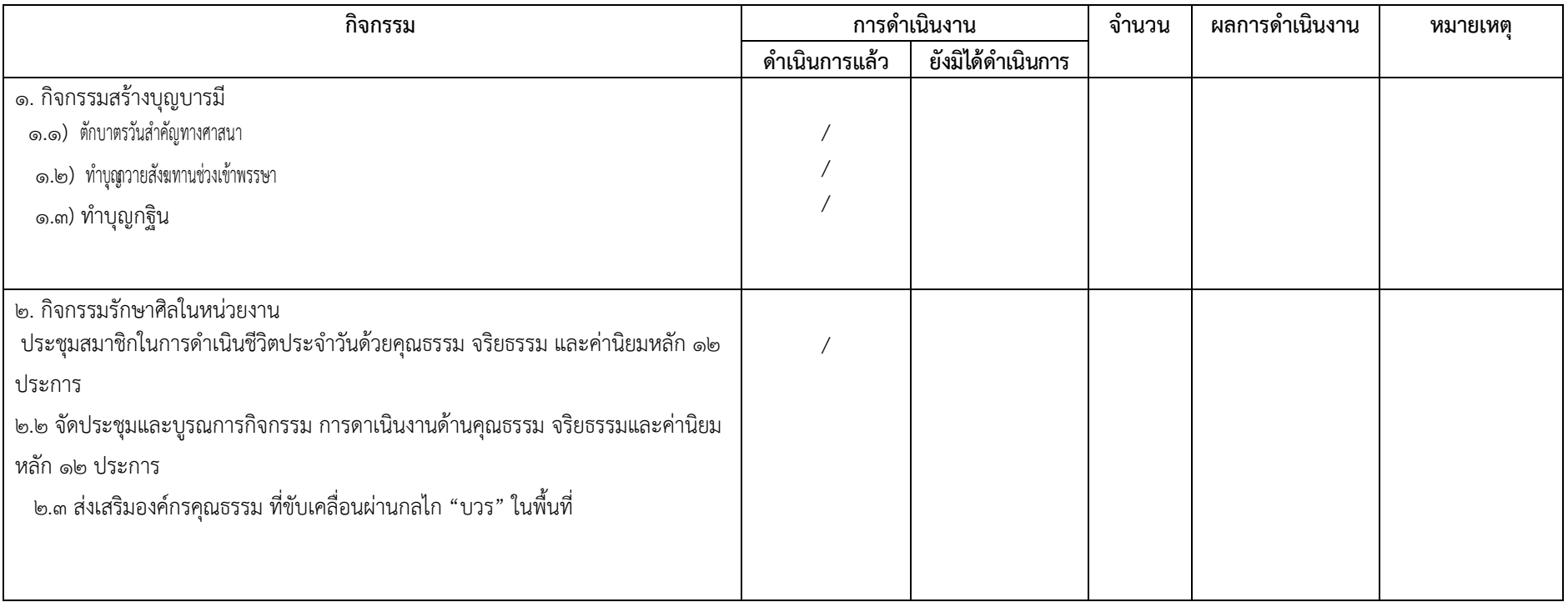

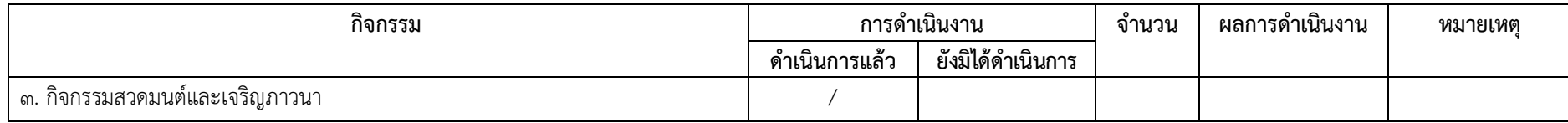

ลงชื่อ .......สุพิศ.......กี่ประเสริฐพงศ์...... ผู้รายงาน (นางสุพิศ กี่ประเสริฐพงศ์) เลขานุการชมรมจริยธรรม วันที่ ๓๑ เดือน มีนาคม พ.ศ. ๒๕๖๔